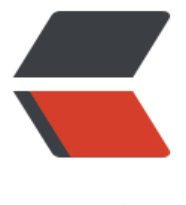

链滴

# Java 设计模[式 \(](https://ld246.com)1) 单例模式

作者:wthfeng

- 原文链接:https://ld246.com/article/1480035821021
- 来源网站: [链滴](https://ld246.com/member/wthfeng)
- 许可协议:[署名-相同方式共享 4.0 国际 \(CC BY-SA 4.0\)](https://ld246.com/article/1480035821021)

## **概述**

单例模式是23种设计模式之一。顾名思义,即在应用环境中一个类只能创建一个对象实例,这样处理 因为有些场景如:线程池、缓存、日志对象、打印机对象等只能有一个实例,若有多个,则会产生程 、资源等等问题。单例模式的简要定义为: \*\*确保一个类只有一个实例,并提供一个全局访问点。

#### 注意:

1. 以下讨论均在一个类加载器、一个JVM前提下;

```
2. 以下讨论不涉及反射机制。
```
## **方法一:延迟实例化方式(非线程安全)**

单例模式的实现方式很简单,即将构造器设为私有 (private) , 不允许其他类通过new方式创建对象 并对外提供一个返回该类实例的接口。具体代码如下:

```
public class Singleton{ 
  private Singleton(){} 
  //将构造器设为私有 
  private static Singleton singleton; 
  public Singleton getSingleton(){ 
     if(singleton==null){ 
       singleton=new Singleton(); 
     } return singleton; 
  } 
}
```
该类将构造器设为private, 则只有该类内部可以通过new创建实例, 同时对外提供getSingleton()方 ,调用该方法返回一个实例。(若实例未创建,则创建,创建后始终返回该实例) 此种方式**在需要 类实例时才会创建**,**可以称之为"延迟实例化"的方式(也称为"懒汉模式")。另外重要的是,此 方法是非线程安全** 的。 试想若有2个线程同时到达 if(singleton==null)的判断中,并且都得到t ue, 则就会产生两个实例, 破坏单例模式的约束。

## **方法二:双重检查加锁**

若想在多线程环境中应用单例模式,还需要对刚才的方法加以改变,将创建的实例看做共享的资源, 需要创建资源时加锁控制访问,操作完成后释放锁。

```
public class Singleton{ 
  private Singleton(){} 
  private volatile static Singleton singleton; 
  public static Singleton getSingleton(){ 
    if(singleton==null){ //检查实例,若未创建进入同步块 
     synchronized(Singleton.class){ 
       //同步块开始 
      if(singleton==null){ //进入同步块后再检查一次, 防止出现2个线程同时通过第一次检查的
况(当时还未同步) 
       singleton= new Singleton();
 } 
      } //同步块结束
```

```
\rightarrow return singleton; 
  } 
}
```
volatile 关键字的含义, 简单来说即: 告诉JVM, 对于这个成员变量不能保存它的私有拷贝, 而应直 与共享成员变量交互。 singleton= new Singleton()这句话不是原子操作,其主要包含3步:

- 1. 给Singleton分配空间;
- 2. 初始化Singleton的构造函数;
- 3. 将分配的空间地址返回给实例。

java编译器允许处理器乱序执行以提高执行效率,因此在实际执行中可能是1-2-3,也可能是1-3-2。 是1-3-2,若当线程1执行完3后轮到线程2执行,此时线程1由于执行了3,singleton已不为空,而未 行构造函数等操作,因此得到的为不完整的实例,线程2使用该实例时就会出错。 另外需要注意的是: **重检查加锁方法必须是JDK1.5或以后版本才支持**。

#### **方法三:初始实例化("饿汉模式")**

以上使用线程加锁的方式可以解决多线程的方式,不过有些麻烦,还要考虑性能的一些影响。JVM可 保证一个类只被加载一次,因此可以考虑下面的方法

public class Singleton{

```
 private Singleton(){}
```

```
 private static Singleton singleton = new Singleton(); 
 public Singleton getSingleton(){ 
   if(singleton==null){ 
     singleton = new Singleton(); 
   } 
   return singleton; 
   } 
 }
```
此种方法在类被初次记载时即初始化了该类实例,不存在线程安全问题。但如果该类创建需配置文件 该方法就无能为力了。

#### 参考文献

- 1、《Head First 设计模式》
- 2、 http://crud0906.iteye.com/blog/576321